## LAST UPDATED: 30 MAY 2019

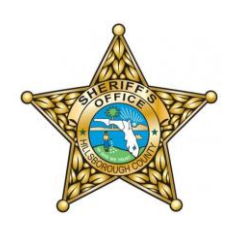

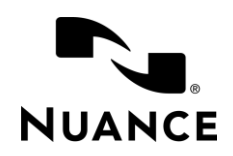

## Hillsborough County Sheriff's Office

## Dragon Law Enforcement Commands

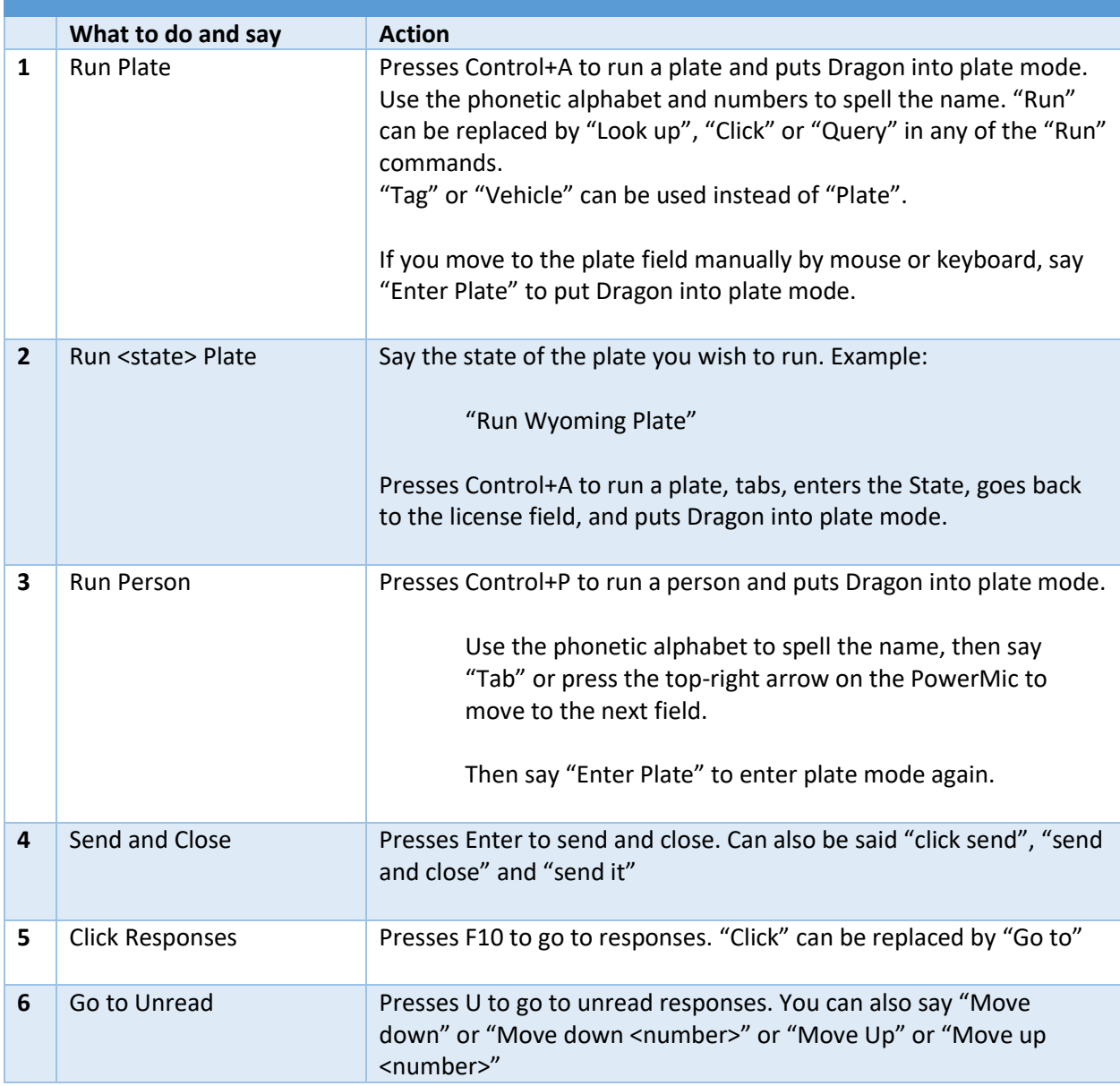

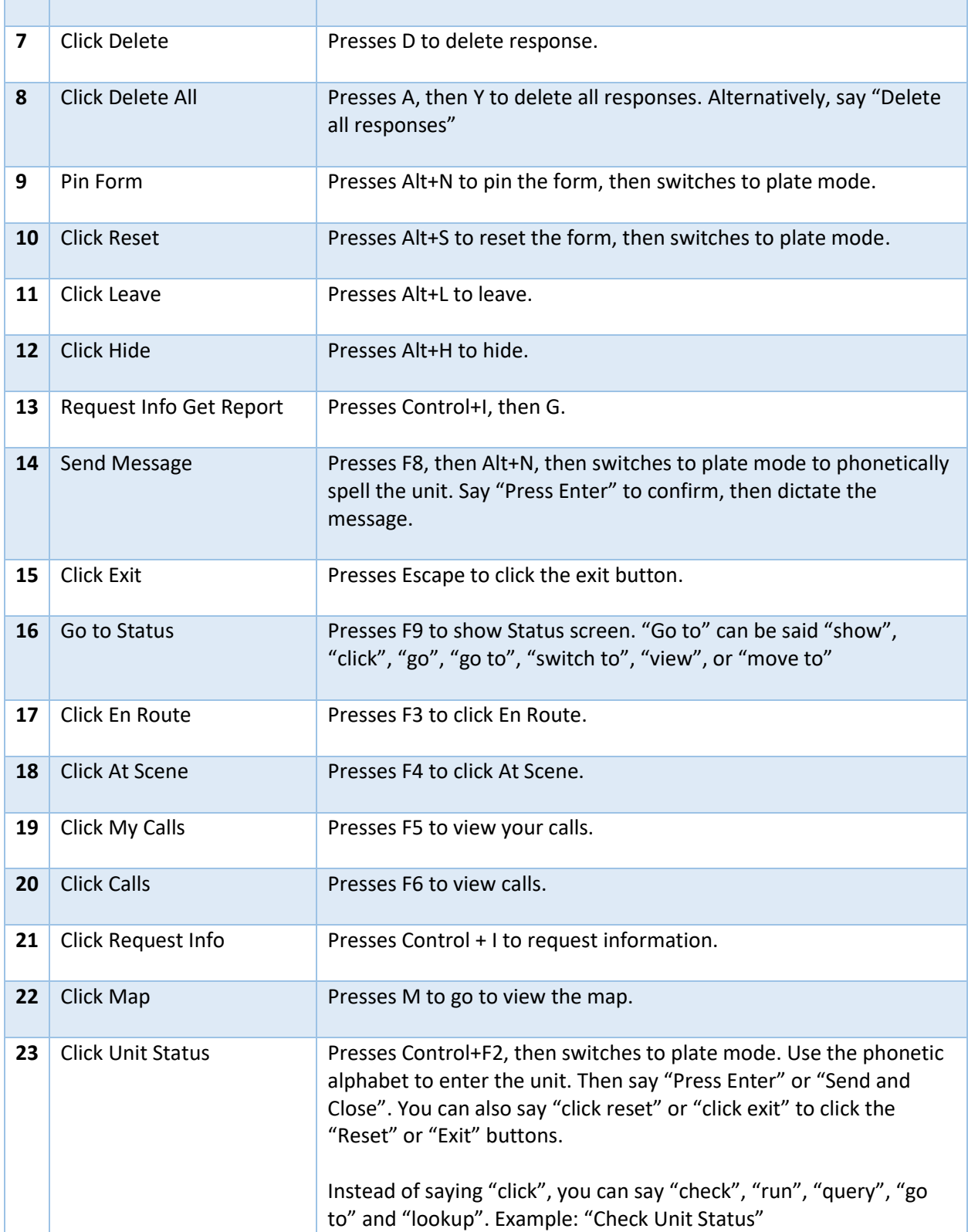